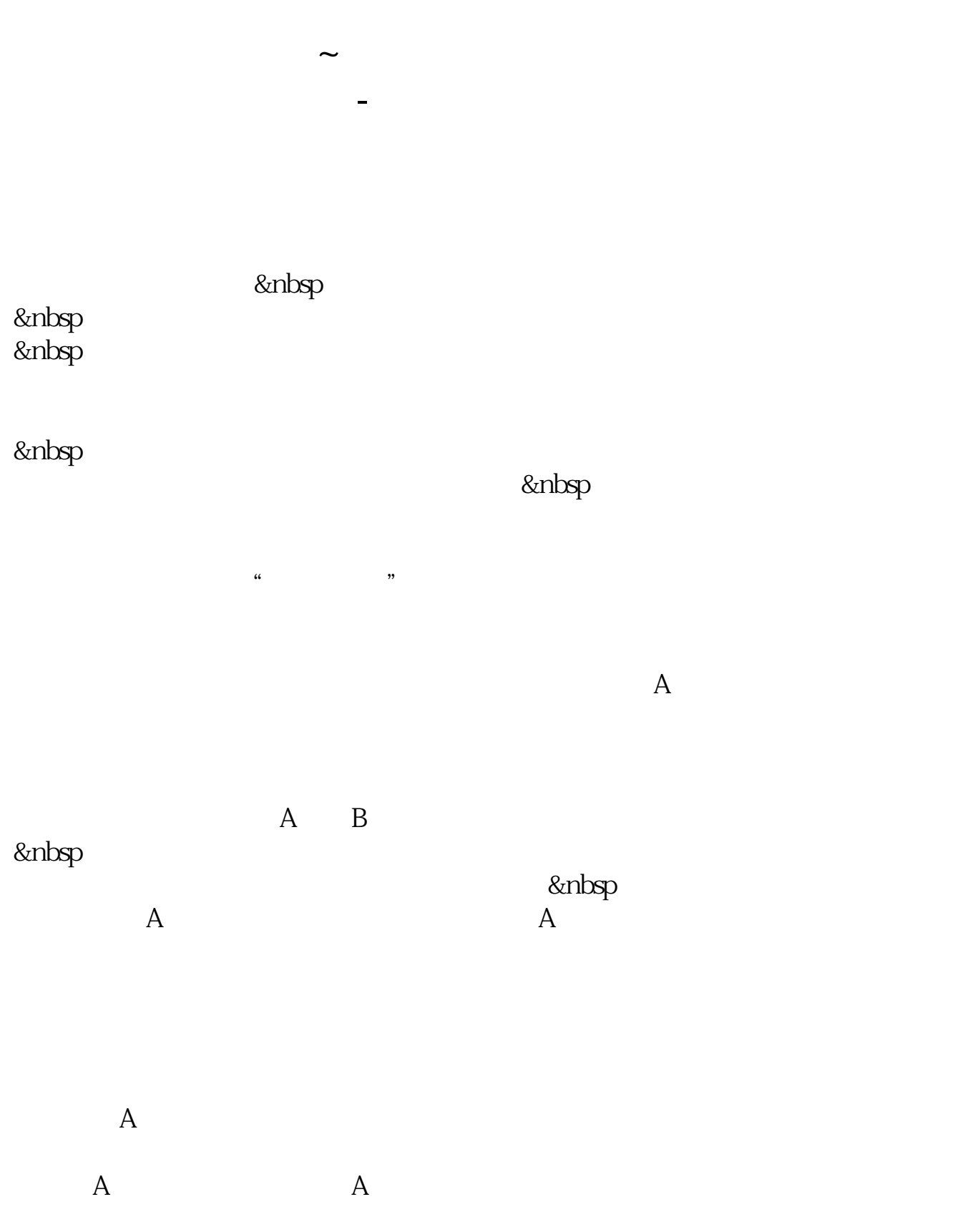

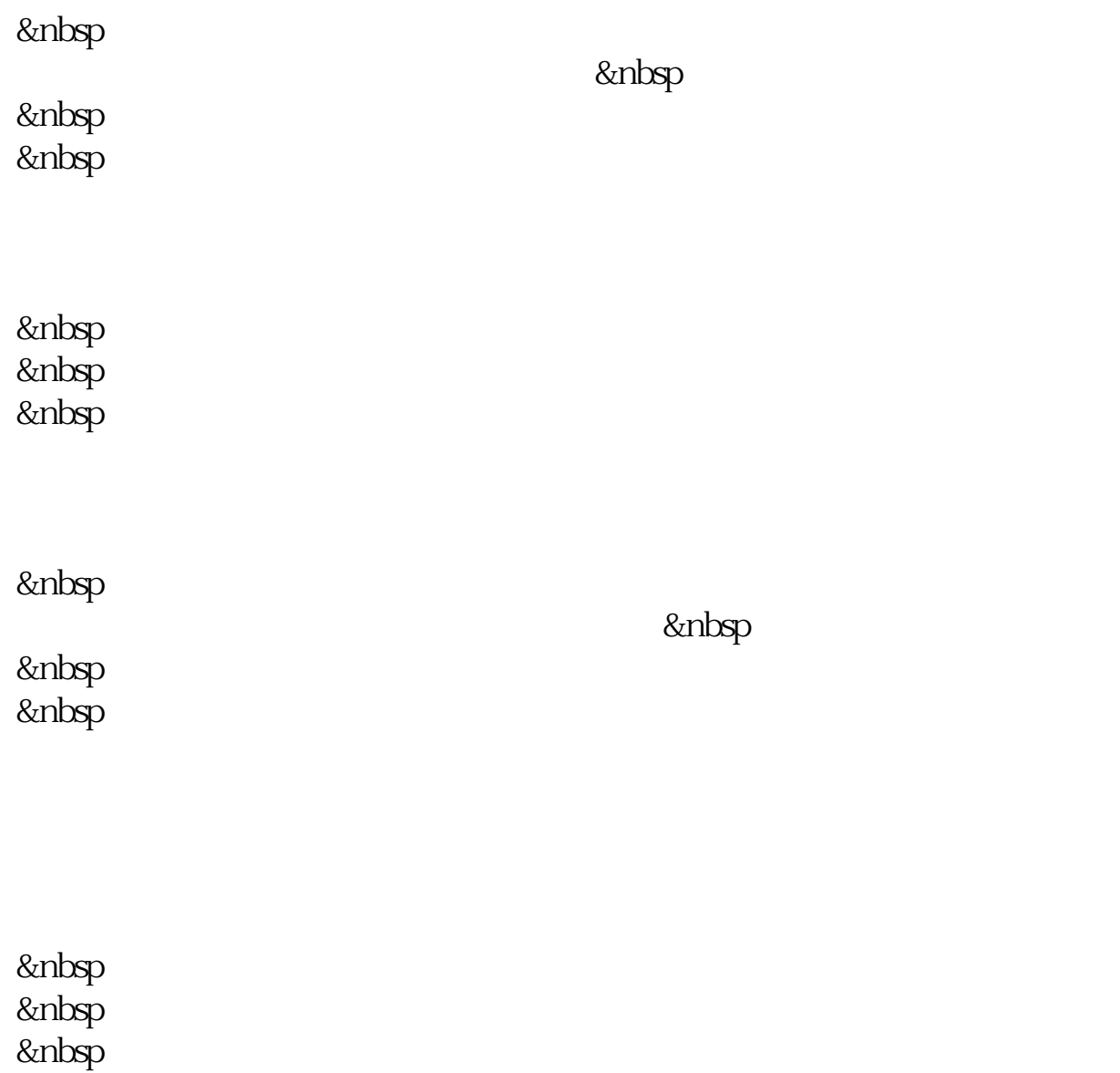

 $100$ 

 $\Omega$  $\Omega$ 301

 $($  9:00-15:00 $)$ 

 $IE7.0$  1M

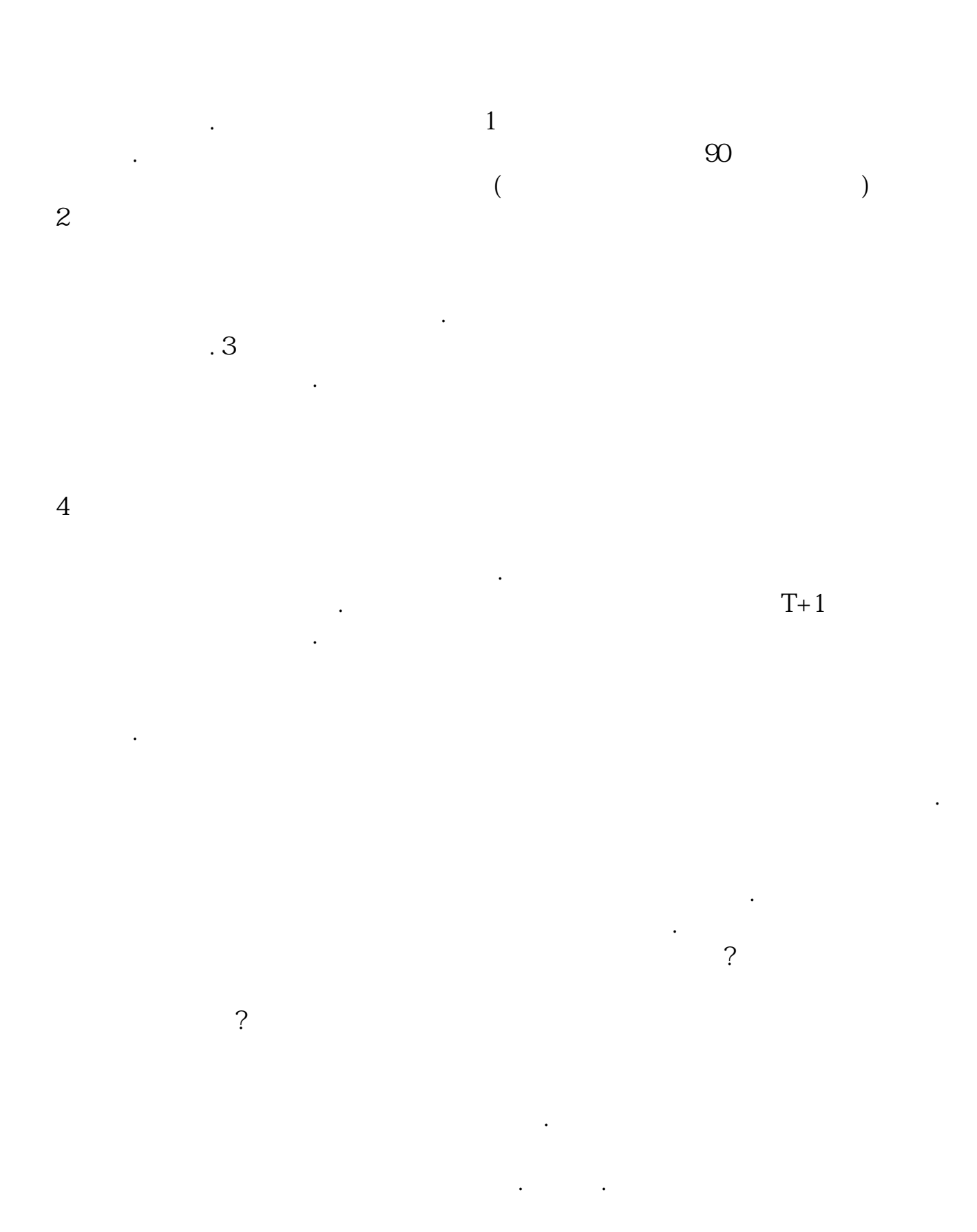

 $\frac{4}{3}$  "

 $4/7$ 

 $($  9:00-15:00)

不顾一切、盲目投资的非理性行为.理性管理个人财富,安全第一.切勿冒险投资,

IE7.0 1M

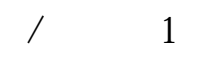

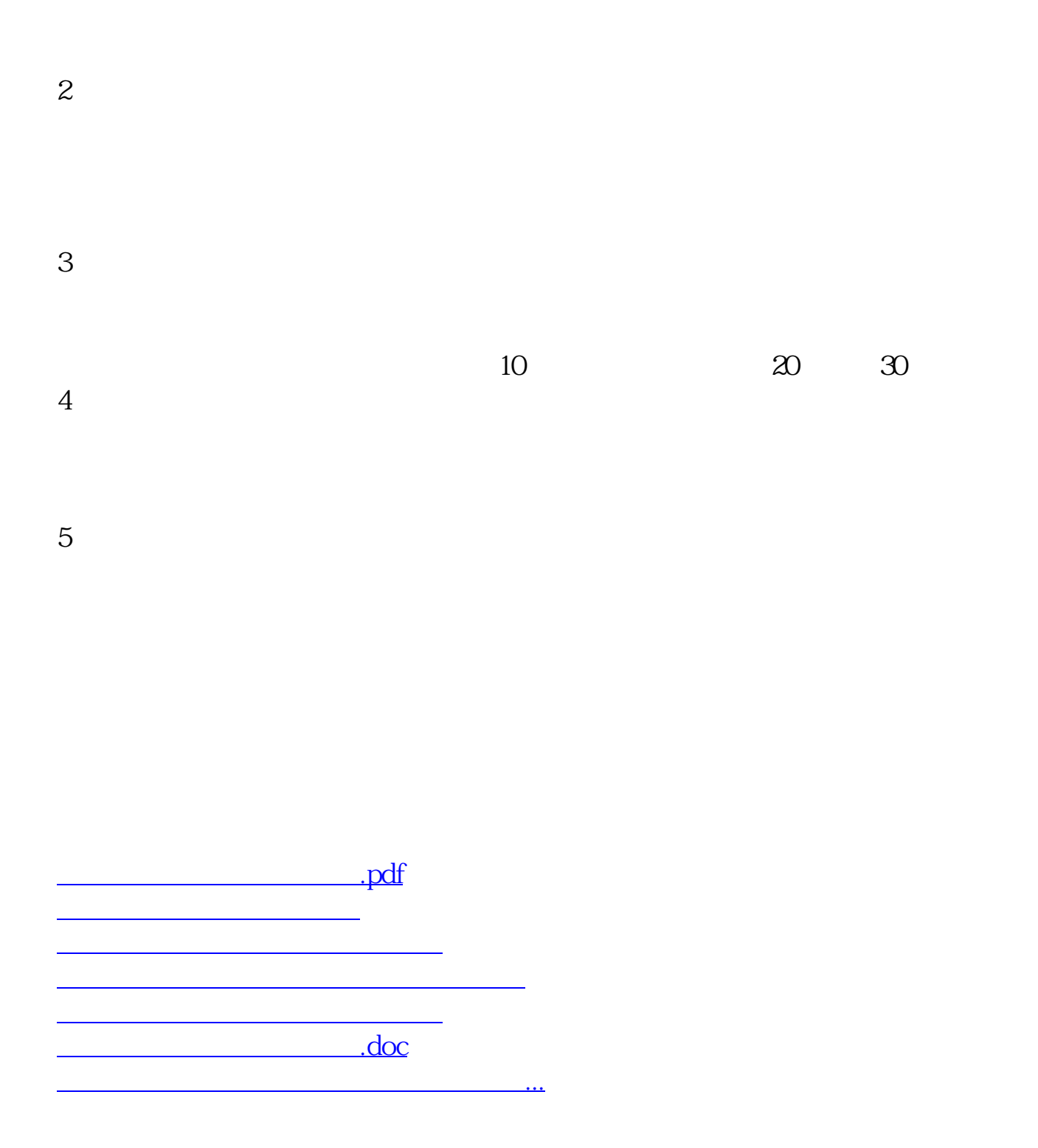

<https://www.gupiaozhishiba.com/subject/36673569.html>